**Manual Supplement: MS-18**

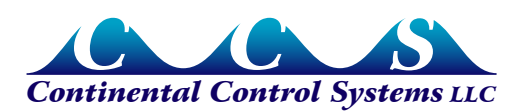

**January 2010**

# **Advanced Pulse WattNode - Option 2N1 (Two Per-Phase Outputs + One Sum of Phases Output)**

*Option 2N1* specifies two per-phase outputs and one sum-of-phases output. Specifically, the pulse output channels P1, P2, and P3 report the following:

- **P1** Phase A positive real energy
- **P2** Phase B positive real energy
- **P3** Positive real energy (sum of all phases: A, B, and C)

The primary application for this model is in cases where you might be monitoring two single-phase branch circuits or one multi-phase (two or three) circuit, but you aren't sure of the mixture of single-phase to multi-phase circuits and don't want to have to pre-order some regular Pulse WattNodes and some with *Option P3*. With *Option 2N1*, one model of WattNode can be used for monitoring either two single-phase circuits or one multi-phase circuit, simplifying ordering, stocking, and installation.

# **Details**

As with other Pulse WattNode models and options, each monitoring phase can be connected to the same or different mains phases. For example, you might connect phase A to L1 and phase B to L2. Or, you might connect phase A, B, and C to L1 to monitor three different branches all powered from L1. The only requirement is that all three phases have the same nominal line-to-neutral voltage and that you make sure to match the current transformer (CT) monitored phases to the mains phases (i.e. don't connect phase A to L1, but then put the CT around an L2 conductor or vice versa).

#### **Limitations**

This option is only intended for use with wye models of the WattNode.

If you connect a load to phase C, you can only monitor the phase C energy and power with the P3 output (sum of all phases), which will also include phases A and B.

#### **Installation**

The installation is the same as documented in the normal **Installation and Operation Manual**.

# **Power and Energy Computation**

Every pulse from the WattNode corresponds to a fixed amount of energy. Power (watts) is energy divided by time, which can be measured as pulses per second (or pulses per hour). The following scale factor tables convert from pulses to energy (watt-hours or kilowatthours). This conversion can be more complex with *Option 2N1*, because the scale factors are different for the sum-of-phases channel (P3 output).

**DO NOT** use the scale factor tables from the **Installation and Operation Manual**, they will not be correct.

#### **Scale Factors - P1 and P2 Outputs (Per-Phase)**

The following table provides scale factors for the P1 and P2 output channels as a function of current transformer rated amps. This table assumes the WattNode was ordered with the standard full-scale pulse output frequency of 4.00 Hz. The last row contains equations for custom pulse frequencies (*Option Hz*). Also see **Custom Pulse Frequencies** below.

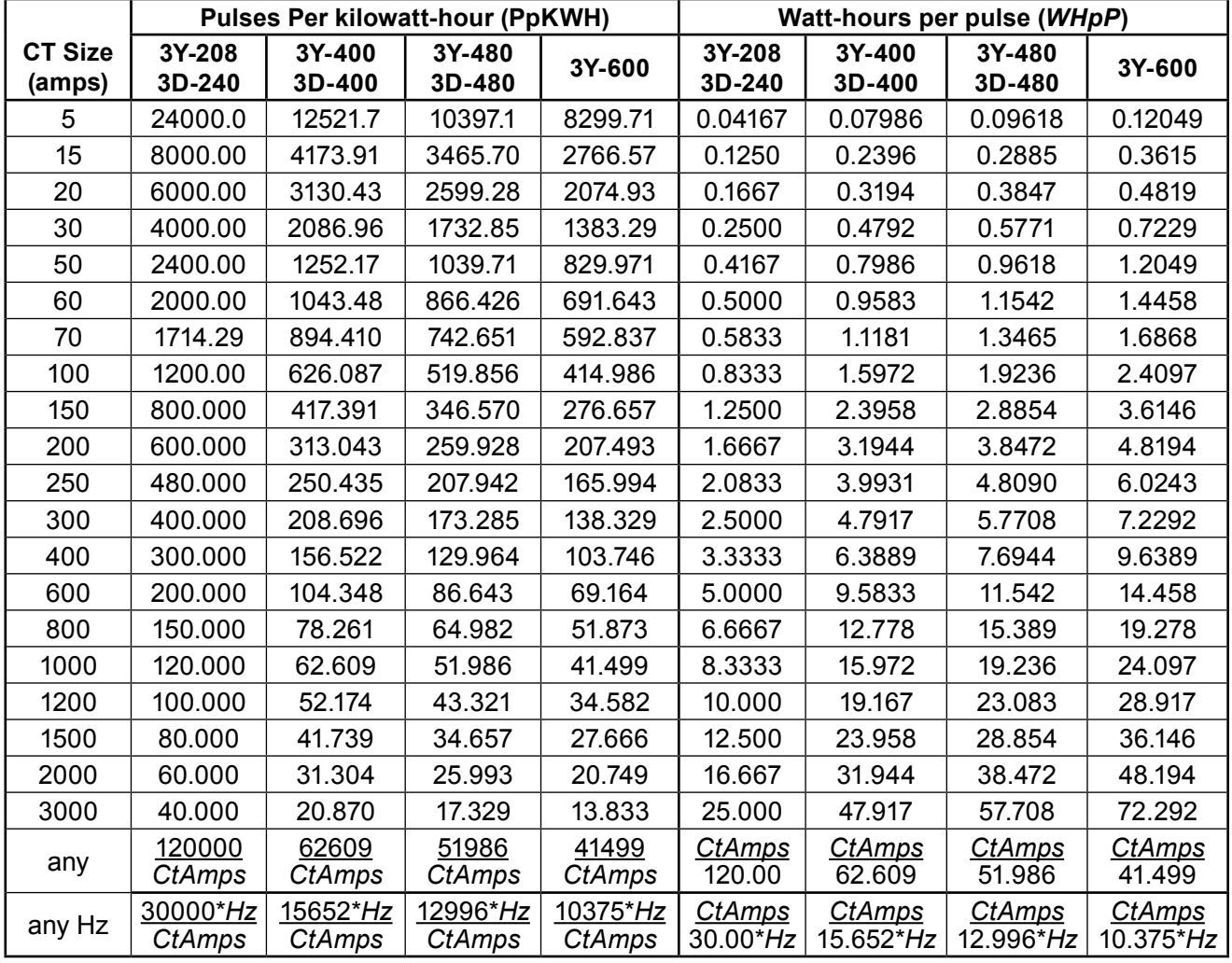

**Table 1: Scale Factors - P1 and P2 Outputs (Per-Phase)**

# **Scale Factors - P3 Output (Sum of Phases)**

The following table provides scale factors for the P3 output channel (the sum of phases A, B, and C), assuming the WattNode was ordered with the standard full-scale pulse output frequency of 4.00 Hz. The last row contains equations for custom pulse frequencies (*Option Hz*). Also see **Custom Pulse Frequencies** below.

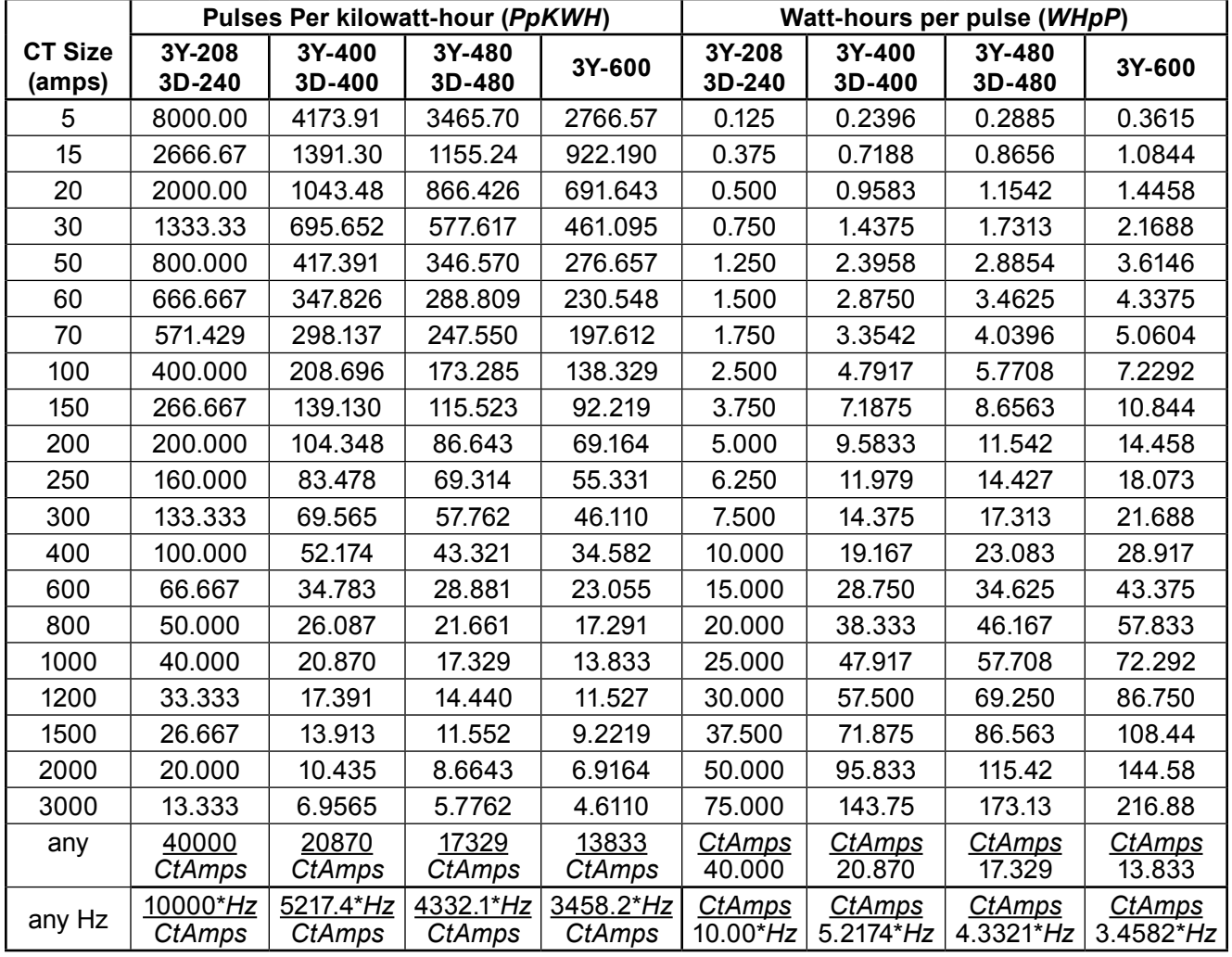

**Table 2: Scale Factors - P3 Output (Sum of Phases)**

# **Scale Factor Equations**

The following presents two equivalent methods to compute power and energy from pulses. Be careful to use the correct scale factors, since they will be different for the P1 and P2 output channels than for the P3 channel.

- *PulseCount* This is the count of pulses, which is used to compute energy. You can use the count of pulses over specified periods of time (like a month) to measure the energy for that period of time.
- *PulseFreq*  This is the measured pulse frequency (Hertz) out of the WattNode. This can also be computed by counting the number of pulses in a fixed period of time and then dividing by the number of seconds in that time period. For example, if you count 720 pulses in five minutes (300 seconds), then *PulseFreq* = 720 / 300 = 2.40 Hz.

Using the "Watt-hours per pulse" *WHpP* value from the tables above for your WattNode model and current transformer, you can compute energy and power as follows:

> *Energy (watt-hours) = WHpP · PulseCount Power (watts) = WHpP · 3600 · PulseFreq*

To convert these values to kilowatt-hours and kilowatts, divide by 1000.

Using the "Pulses Per kilowatt-hour" *PpKWH* value from the tables above for your WattNode model and current transformer, you can compute energy and power as follows (multiply by 1000 to convert kilowatts to watts):

> *Energy (kilowatt-hours) = PulseCount / PpKWH Power (kilowatts) = 3600 · PulseFreq / PpKWH*

#### **Custom Pulse Frequencies**

Instead of the normal 4.00 Hz, you may order the WattNode with custom pulse frequencies ranging from 0.01 Hz to 150 Hz. Higher frequencies frequently work better with displays like our LCDA-EP Energy & Power Display.

If you do order your Option 2N1 WattNode with custom pulse output frequencies, refer to the **Power and Energy Equations** section of the main manual for equations to use to compute power and energy from the output pulses. The only tricky part is the variable *PpPO* - "Phases per Pulse Output". Unlike regular WattNodes, Option 2N1 WattNodes have two *PpPO* values:

- **P1 and P2 Pulse Outputs:** *PpPO = 1*, because there is one phases (**ØA** or **ØB**) providing energy for each output channel (P1 and P2).
- **P3 Pulse Output:** *PpPO = 3*, because there are three phases (**ØA**, **ØB**, and **ØC**) providing energy for the P3 output.